# **Codecraft Bootstrap**

**Урок 3**

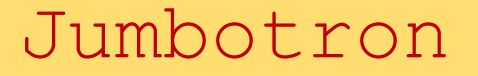

#### Внутри <div class="container">

Класс .jumbotron

<div class="jumbotron">

# CodeCraft - Bootstrap

Bootstrap is the most popular HTML, CSS, and JS framework for developing responsive, mobile-first projects on the web.

This is some text.

This is another text.

#### Jumbotron

Снаружи <div class="jumbotron">...</div>

<div class="container">

# **Bootstrap Tutorial**

Bootstrap is the most popular HTML, CSS, and JS framework for developing responsive, mobile-first projects on the web.

This is some text.

This is another text.

Класс .page-header

# **Example Page Header**

This is some text.

This is another text.

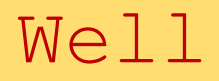

Класс .well

# Well

Web Advanced

# Размеры .well

#### Классы .well-sm

#### .well-lg

#### Размеры Well

Small Well

Normal Well

Large Well

#### Сообщения .alert

<div class="alert alert-\*\*\*"> *текст сообщения* </div> Класс .alert

<div class="alert"> *текст сообщения* </div>

Классы: alert-success alert-info alert-warning alert-danger

Success! Сообщение отправлено успешно.

Info! Выпуск первой версии Twitter Bootstrap состоялся в августе 2011 года.

Предупреждение! Обнаружены проблемы с сетевым соединением.

Ошибка! Отправка данных не завершена.

## Сообщения .alert со ссылкой

```
Класс .alert-link
```

```
<div class="alert alert-success"> 
    текст <a href="#" class="alert-link">сообщения</a>
</div>
```
Ошибка! Отправка данных не завершена. Подробнее...

```
Закрытие сообщений
```

```
<a href="#" class="close" data-dismiss="alert" 
aria-label="close">x</a>
```

```
<div class="alert alert-success alert-dismissable"> 
     <a href="#" class="close" data-dismiss="alert" aria-label="close">x</a>
     текст <a href="#" class="alert-link">сообщения</a>
\langle/div\rangle
```
#### Анимированные сообщения

Классы .fade .in

<div class="alert alert-success fade in">...</div>

### Bootstrap buttons - кнопки

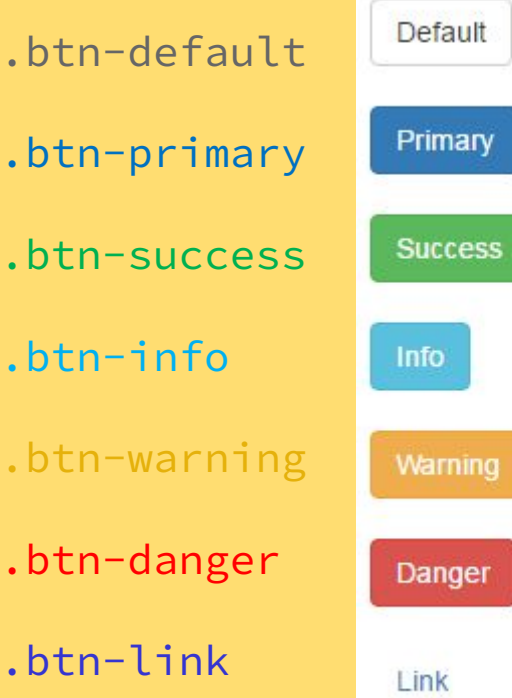

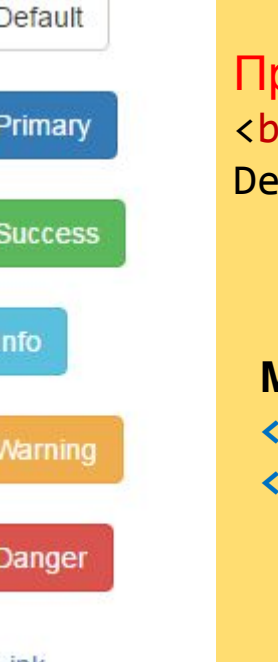

Пример: <button type="button" class="btn btn-default"> Default</button>

**Можно использовать <a>, <button>, или <input>**

#### Bootstrap buttons - кнопки

- Размеры: .btn-lg
	- .btn-md
	- .btn-sm
	- .btn-xs

Пример: <button type="button" class="btn btn-primary btn-lg">Large</button>

#### Bootstrap buttons - кнопки

Класс .btn-block

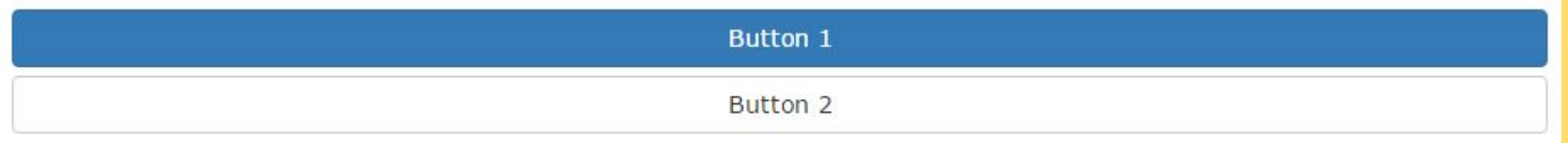

#### Активные/Не активные кнопки

Классы .active

.disabled

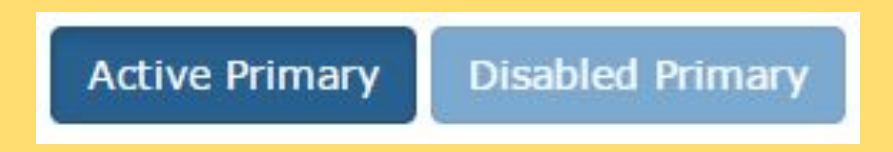

<button type="button" class="btn btn-primary active">Active Primary</button> <button type="button" class="btn btn-primary disabled">Disabled Primary</button>

# **Домашнее Задание**

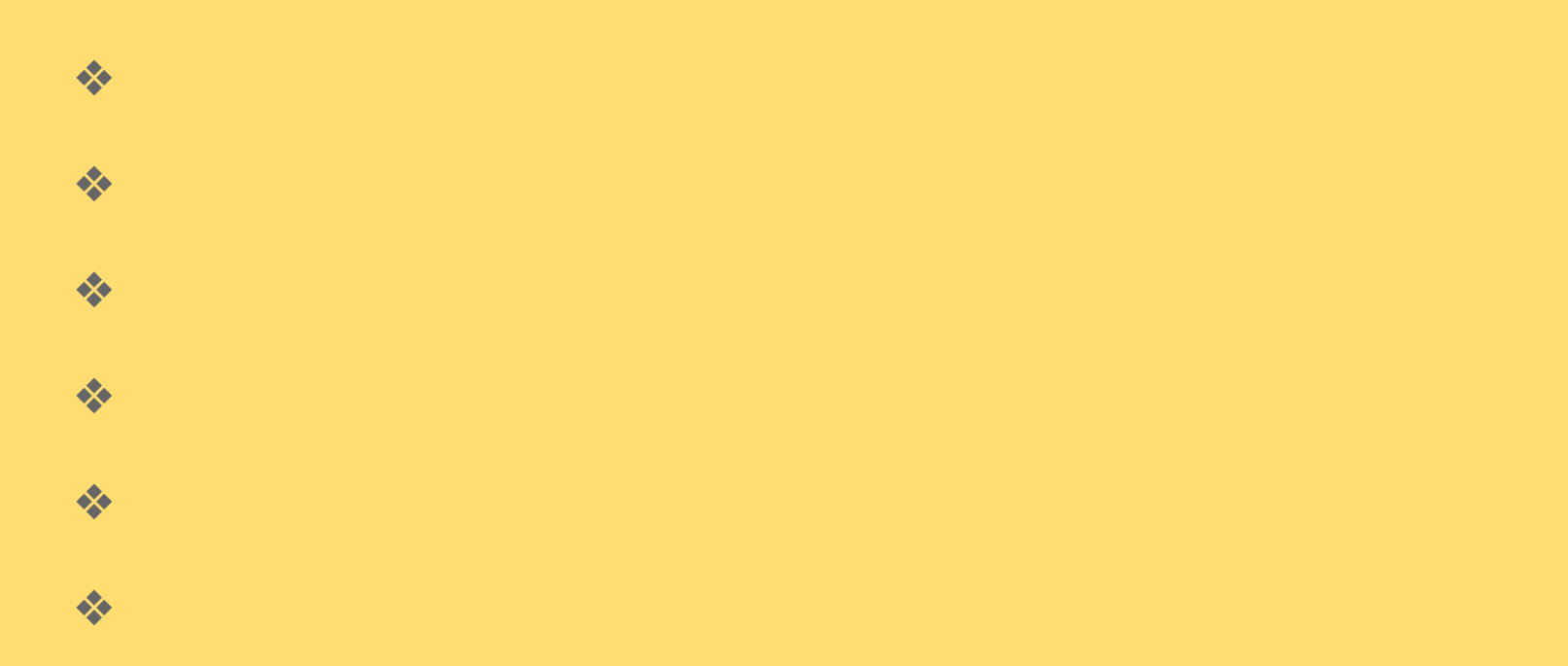